Beste bridgevrienden,

Dinsdag 5 mei houdt Bridgeclub Beau Séjour Dilsen-Stokkem haar vierde online bridgetoernooi vanaf 13u30. We mogen dit toernooi gratis organiseren voor maximaal 40 paren (dus 80 bridgers).

Onze zorg is om het toernooi zo goed en aangenaam mogelijk te maken Wij verzoeken je om volgende punten in acht te nemen en te respecteren

#### Enkele handige tips van Leentje

#### 1. Aanmelden toernooi

Om problemen met aanmelden tijdig te ontdekken, wacht niet tot 13u25 maar meld je liefst al aan tussen 11u30 en 12u30. www.bridgebase.com

-------------------------------------------------------------------------------------------------------------------------

# pas inschrijven als partner online is

#### 2. Draag er zorg voor dat de chat onderaan altijd op TAFEL staat

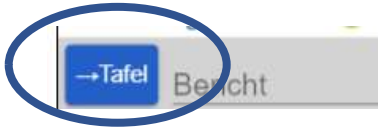

Op een toernooi mag er enkel en alleen gechat worden aan tafel.  $\rightarrow$  Nu kunnen **ENKEL** alle personen aan tafel jou bericht lezen

### Als de chat op toernooi staat  $\Rightarrow$  NIET GOED

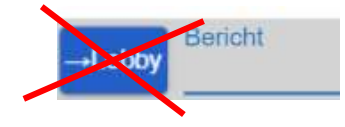

Als je de chat op TOERNOOI STAAT, dan kunnen alle deelnemers van het toernooi dit lezen DIT KAN STOREND ZIJN

## Chatten naar partner of andere deelnemers kan niet!

#### 3. Je kunt de snelheid van het spel aanmerkelijk opvoeren door de CLAIM-knop te gebruiken.

Wanneer je kunt vaststellen dat alle resterende slagen voor jou zijn. Druk op de knop CLAIM en vervolgens **geef je aan** dat je alle slagen haalt. De tegenpartij ziet dan vervolgens alle kaarten en stelt zelf vast dat zij geen slag meer krijgen, en bevestigt de claim door akkoord te geven. Is de tegenpartij niet overtuigd en gaat niet akkoord met de claim, speel dan gewoon het spel verder uit.

Het spel wordt automatisch gestopt als de tijd om is. De computer berekent dan zelf een score als het spel niet beëindigd was. Hier kennen we de kreet "geen nieuw spel meer beginnen" niet.

Neem geen denkpauze waar niet nodig is Maak je speelplan en speel vlot Neem geen onnodige denkpauze bij iedere slag

#### 4. Biedingen die gealerteerd moeten worden : ALERTEREN: Alerteren doen we zelf in plaats van door de partner van de bieder.

#### Hoe?

Je kunt voordat je de bieding doet de alert-box invullen, of je kunt bieden en dan op de bieding klikken om een uitleg te geven. Indien de tegenpartij vraagt om een uitleg bij een bieding gebeurt hetzelfde en verschijnt de bieding met de vraag om uitleg.

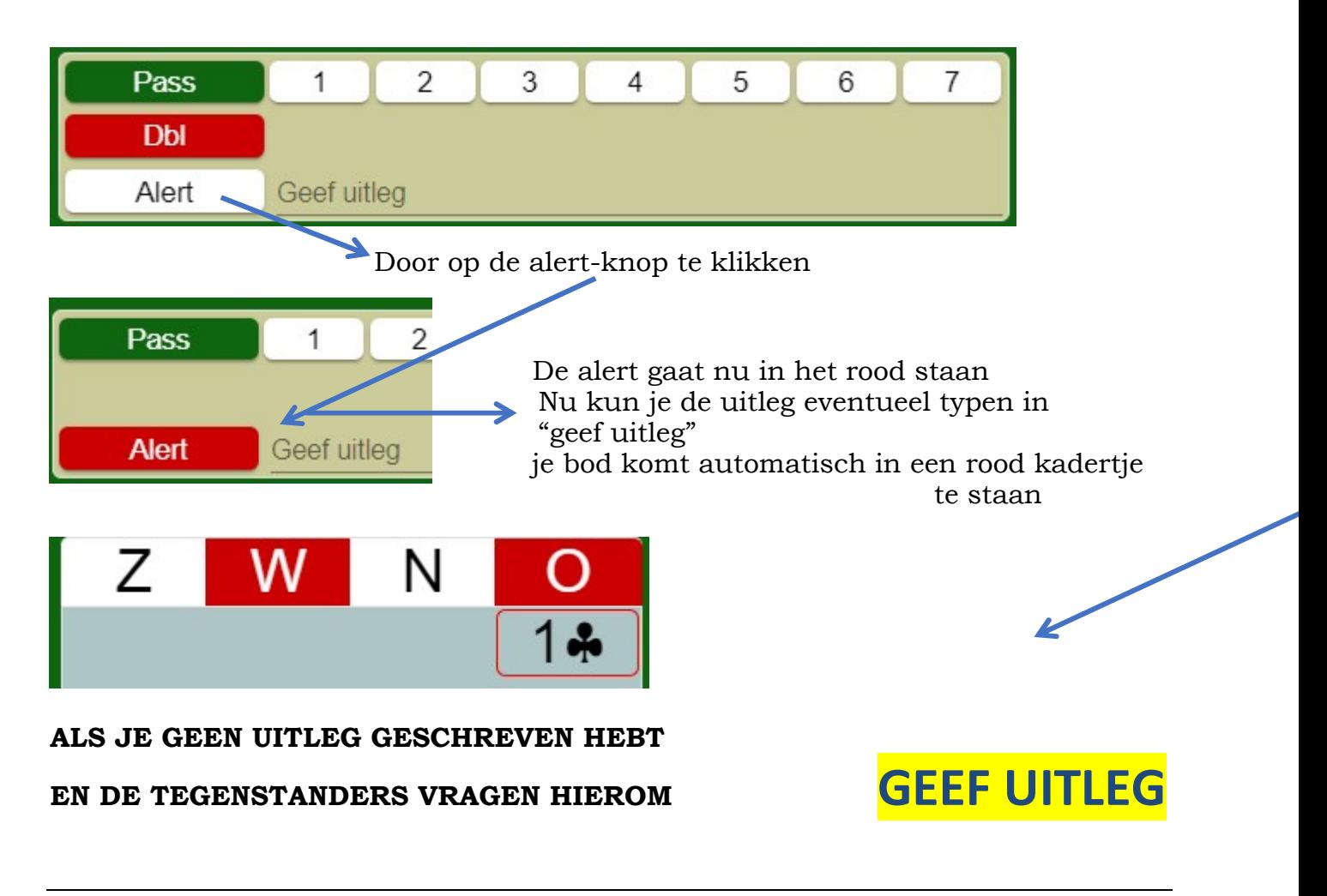

#### 5. Achter de knop ACCOUNT kun je alle persoonlijke gegevens kwijt.

Zo is het prettig als we hier **DE ECHTE NAAM** achter de BBO-naam kunnen vinden en vinden we elkander altijd terug Denk er ook aan om je **SYSTEEMKAART** in te vullen, zodat je tegenstanders weten of je 4-kaart of 5-kaart speelt.

Onder het kopje **'Overige'** kun je een korte uitleg van je biedsysteem en conventies kwijt, die zichtbaar zijn tijdens het spelen nadat je de BBO-naam van de betreffende speler hebt aangeklikt.

Vul uw systeemkaart in

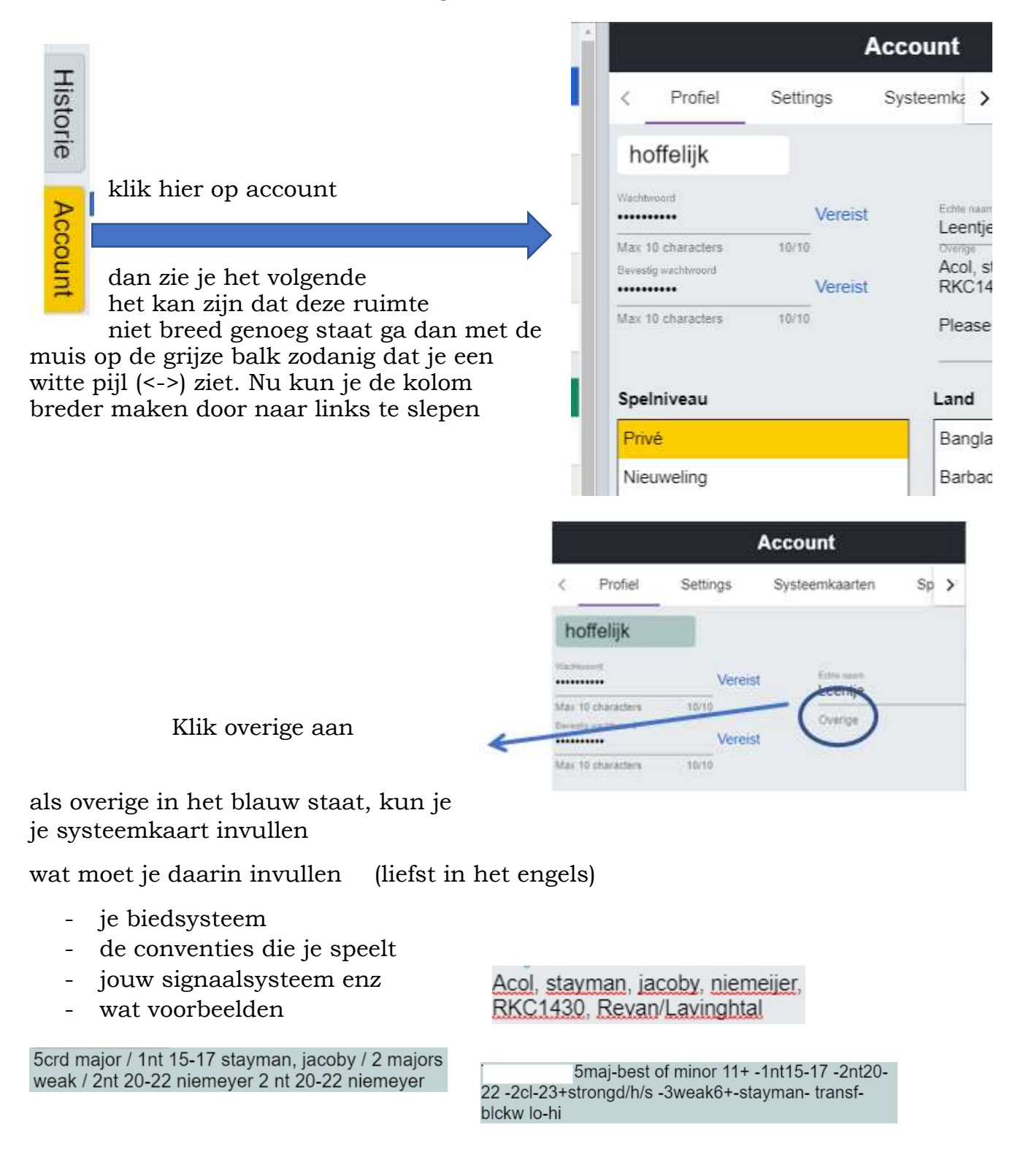

#### Nb. Als u RKC speelt vergeet er dan niet bij te vermelden 1430 of 0314

#### 6. Respect voor partner en tegenstanders

Vergeet ook niet hoffelijk te zijn en begroet telkens je nieuwe tegenstrevers; we spelen niet tegen robots.

Partner op compliment geven kan vreugde in het spel brengen.

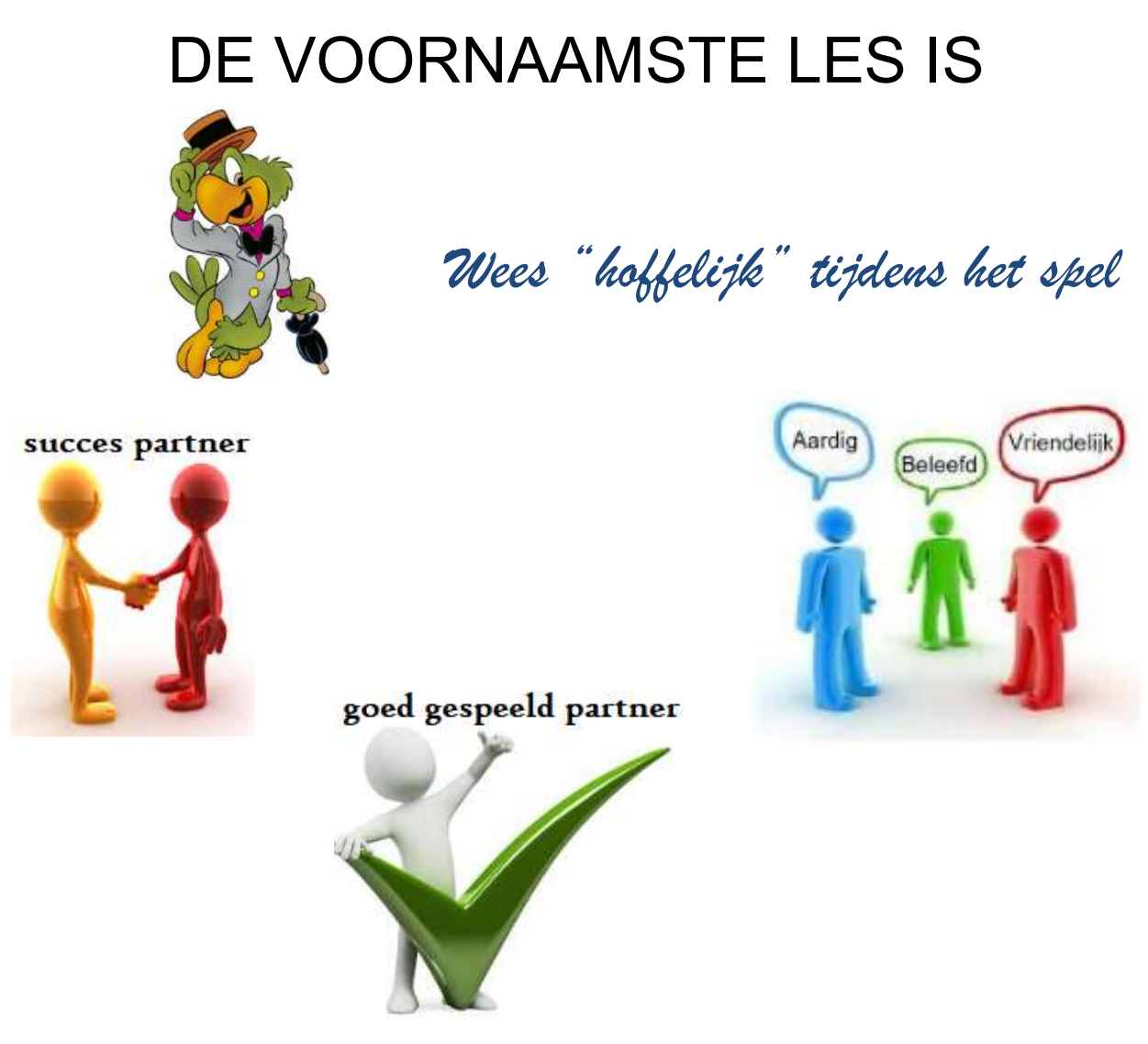

Alle uitleg staat op onze website www.bbcdilsenstokkem.be/bridgedocumentatie/bridgebaseonline

De deelnemerslijst en de namenlijst (wie is wie?) en de uitslag komt ook op onze website www.bbcdilsenstokkem.be

Moesten jullie foutjes vinden in jullie namen, meld dat dan aan Leentje leentjebridge@telenet.be

of aan webmaster Clement Clement.Witters@gmail.com

Voor de bridgers die ook moeder zijn: voor zondag 10 mei een mooie moederdag toegewenst.

Wij wensen jullie veel speelgenot

Namens het bestuur

Clement